# **Advancing a Member**

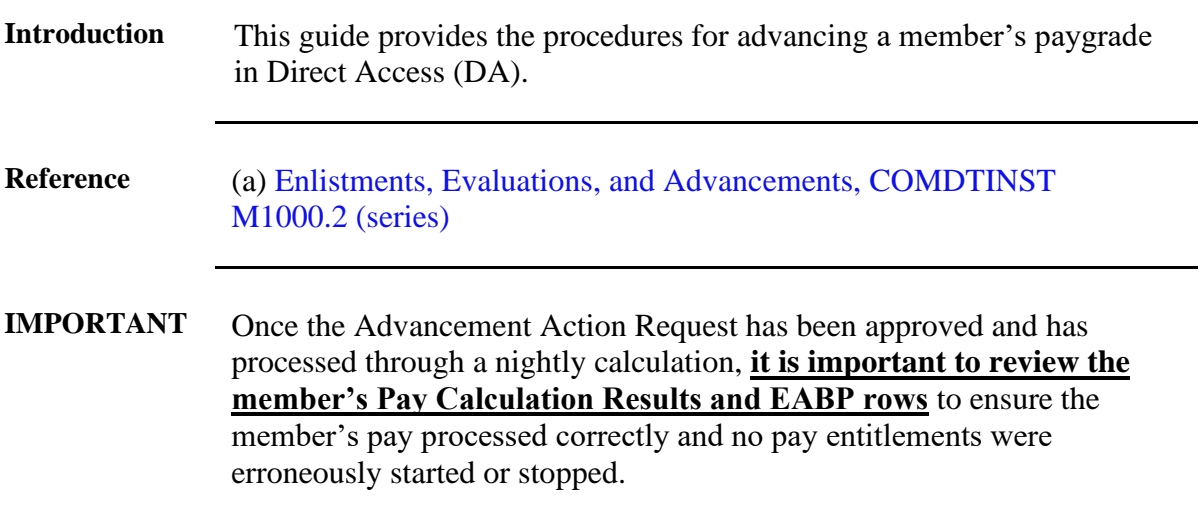

#### **Procedures** See below.

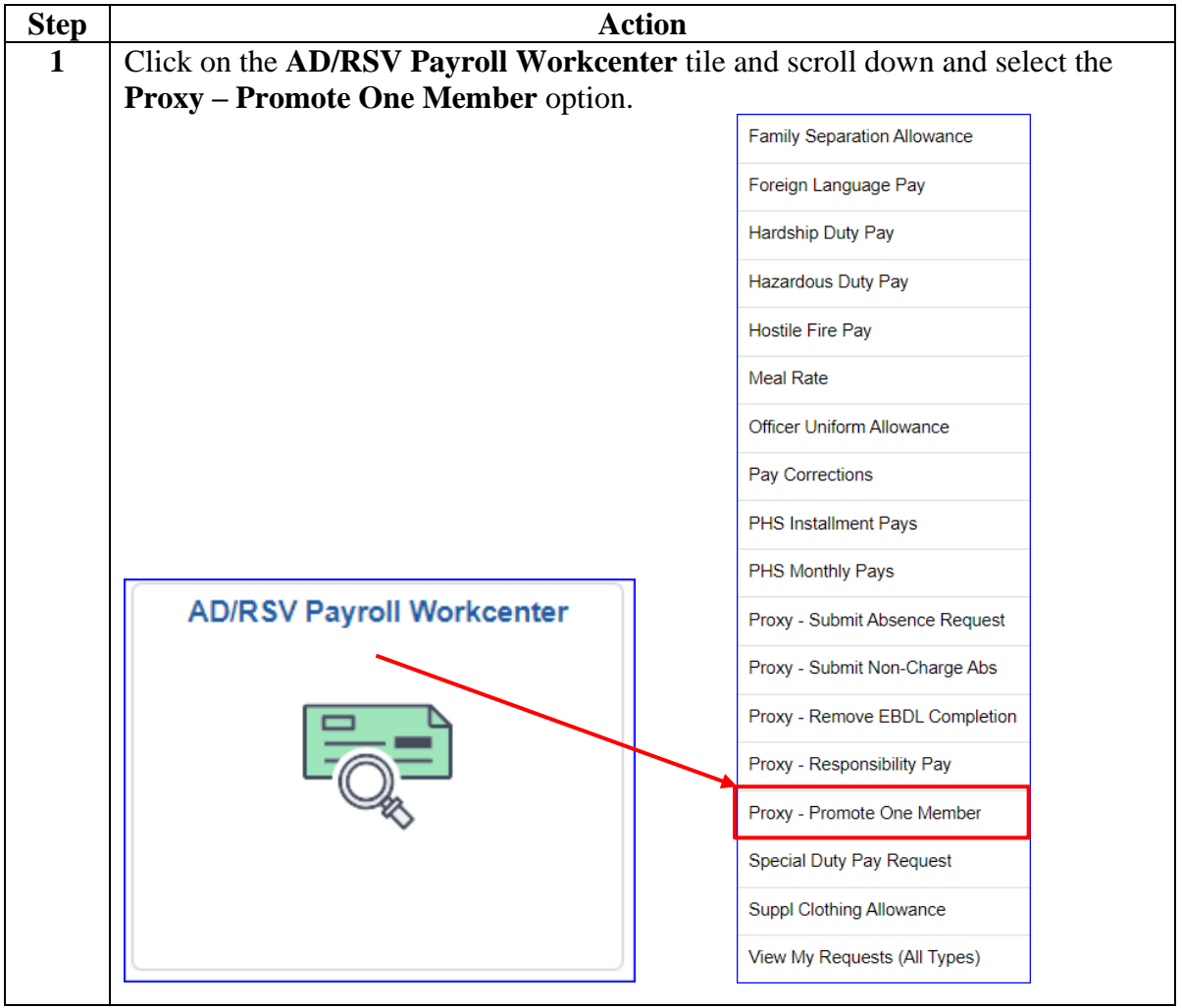

### **Procedures**,

continued

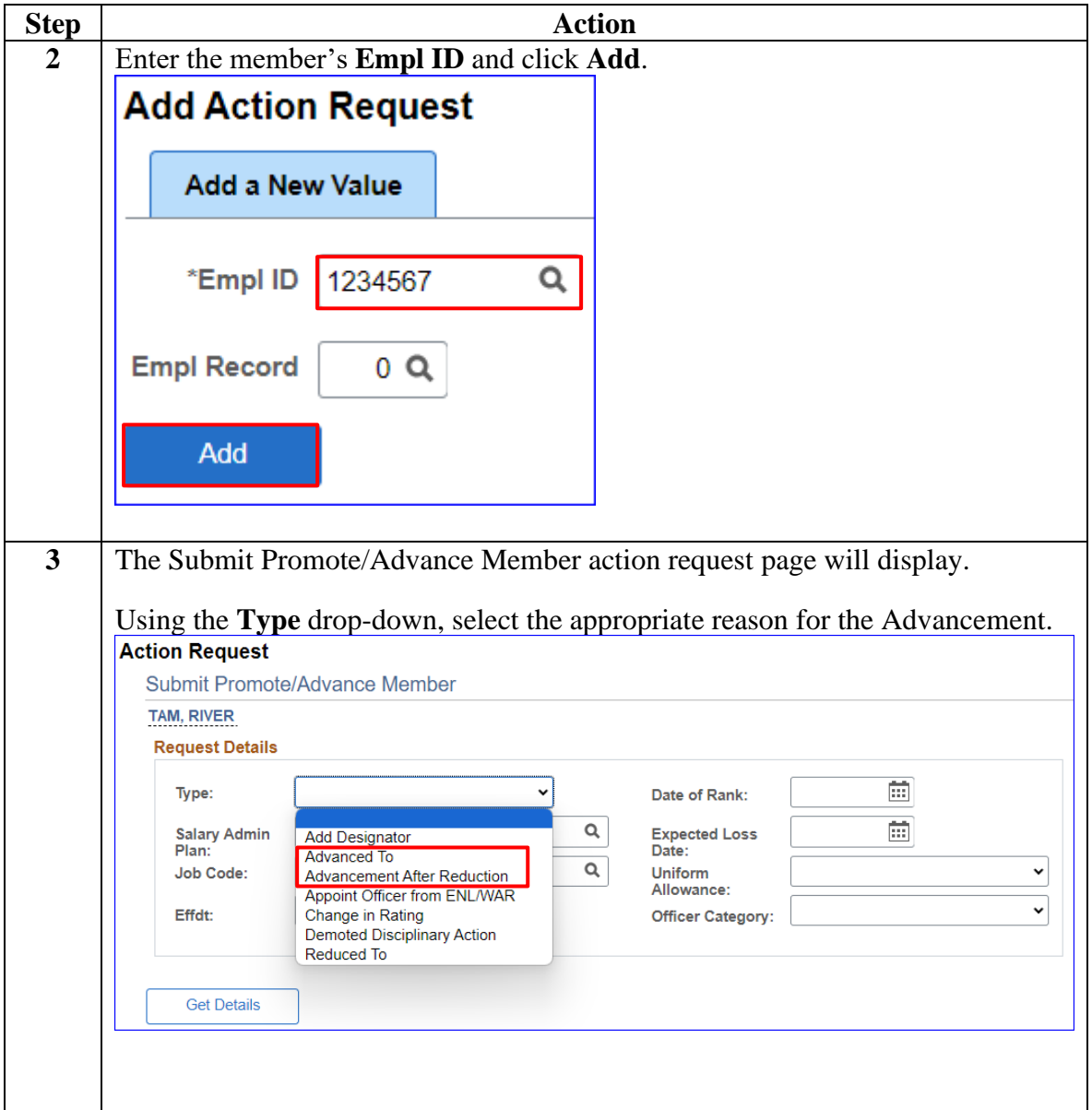

*Continued on next page*

#### **Procedures**,

continued

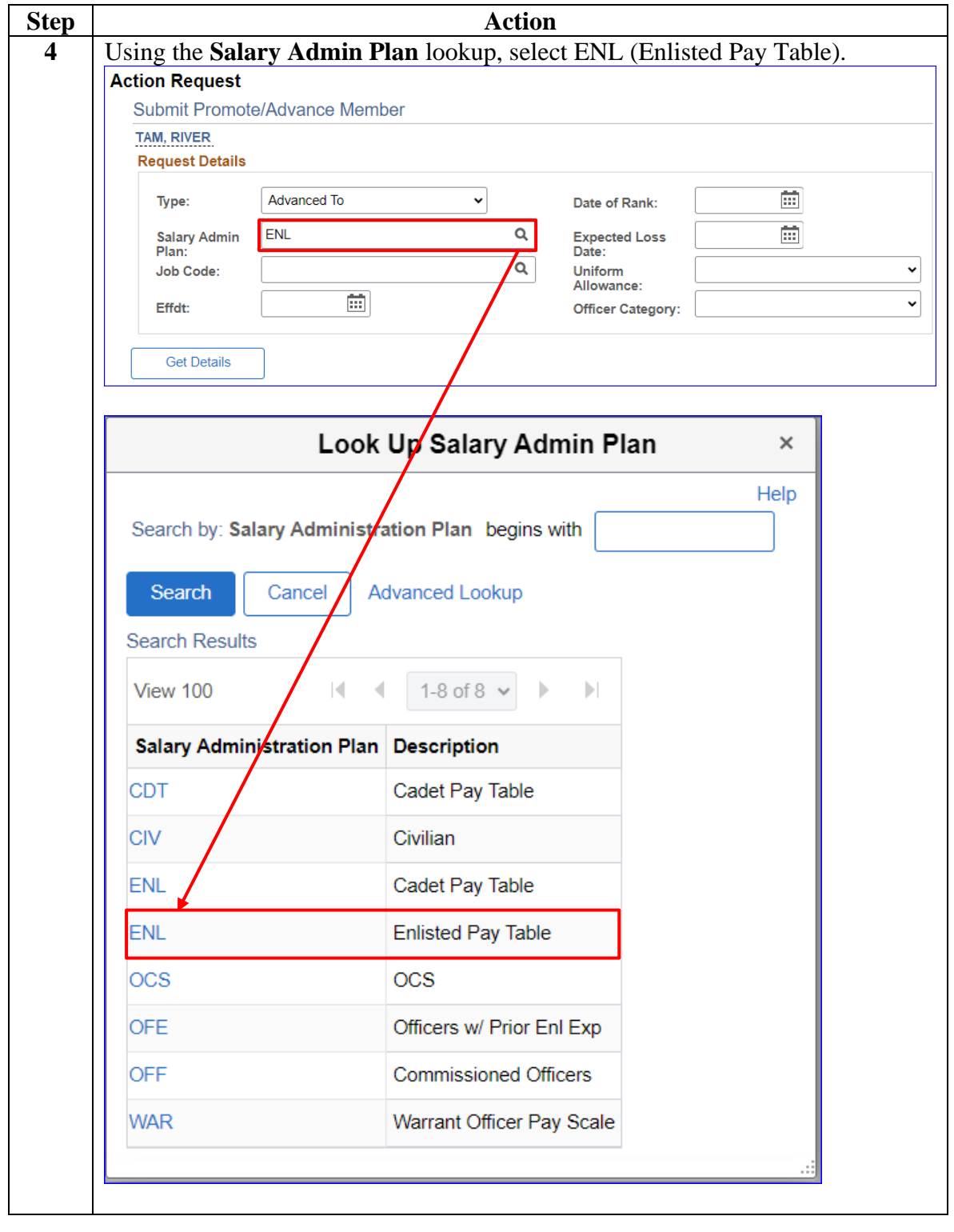

*Continued on next page*

## **Advancing a Member, Continued**

#### **Procedures**,

continued

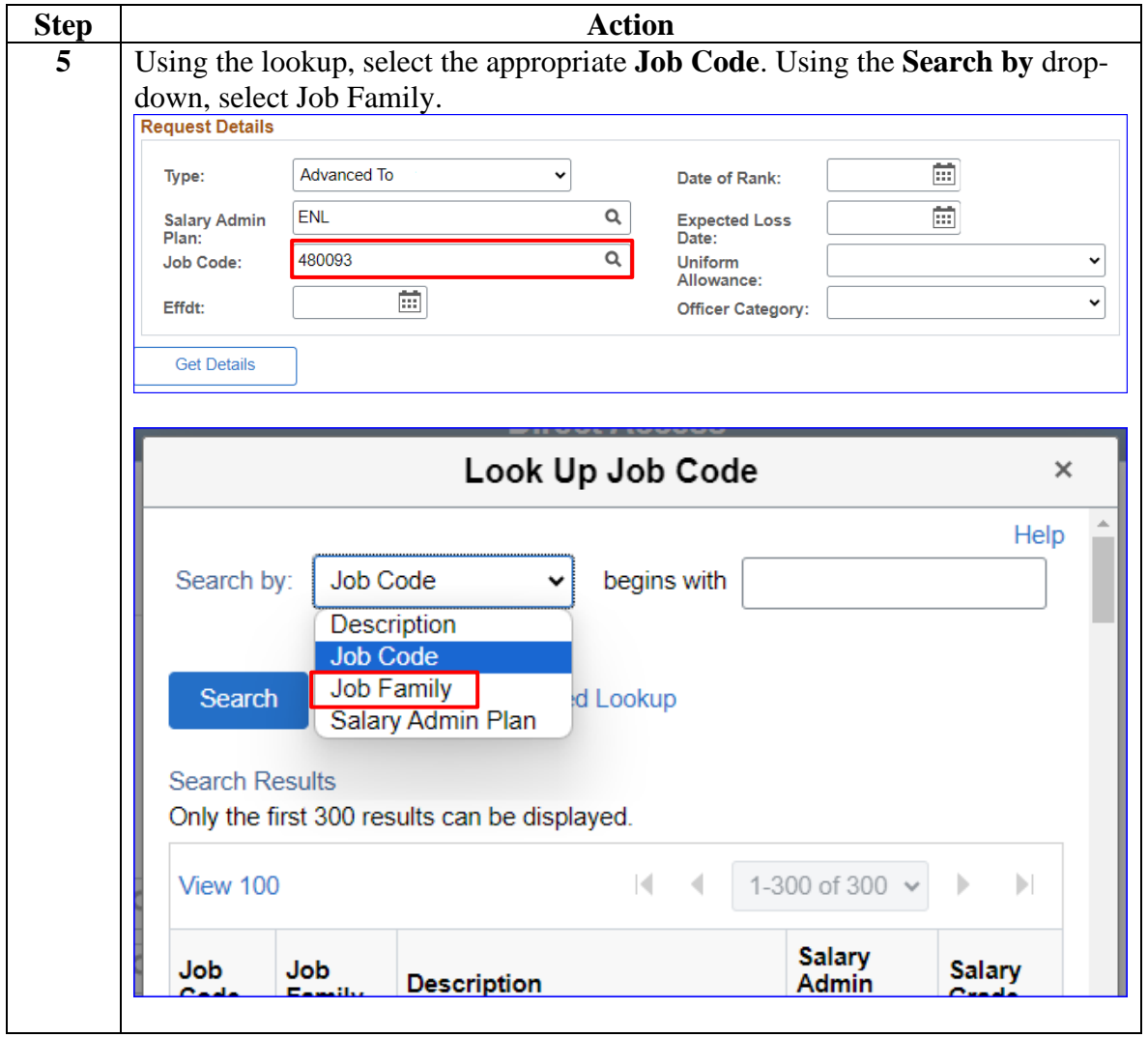

#### **Procedures**,

continued

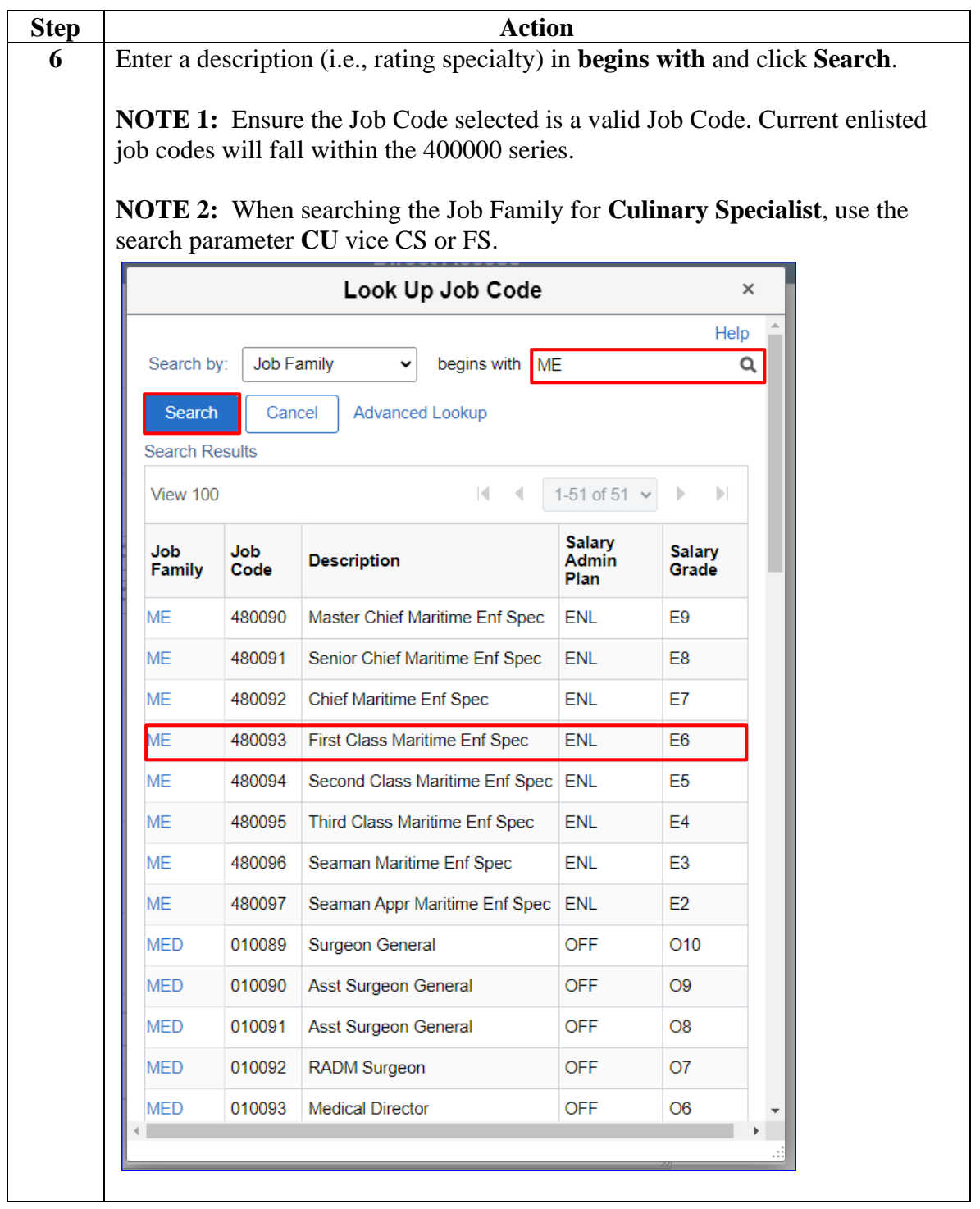

#### **Procedures**,

continued

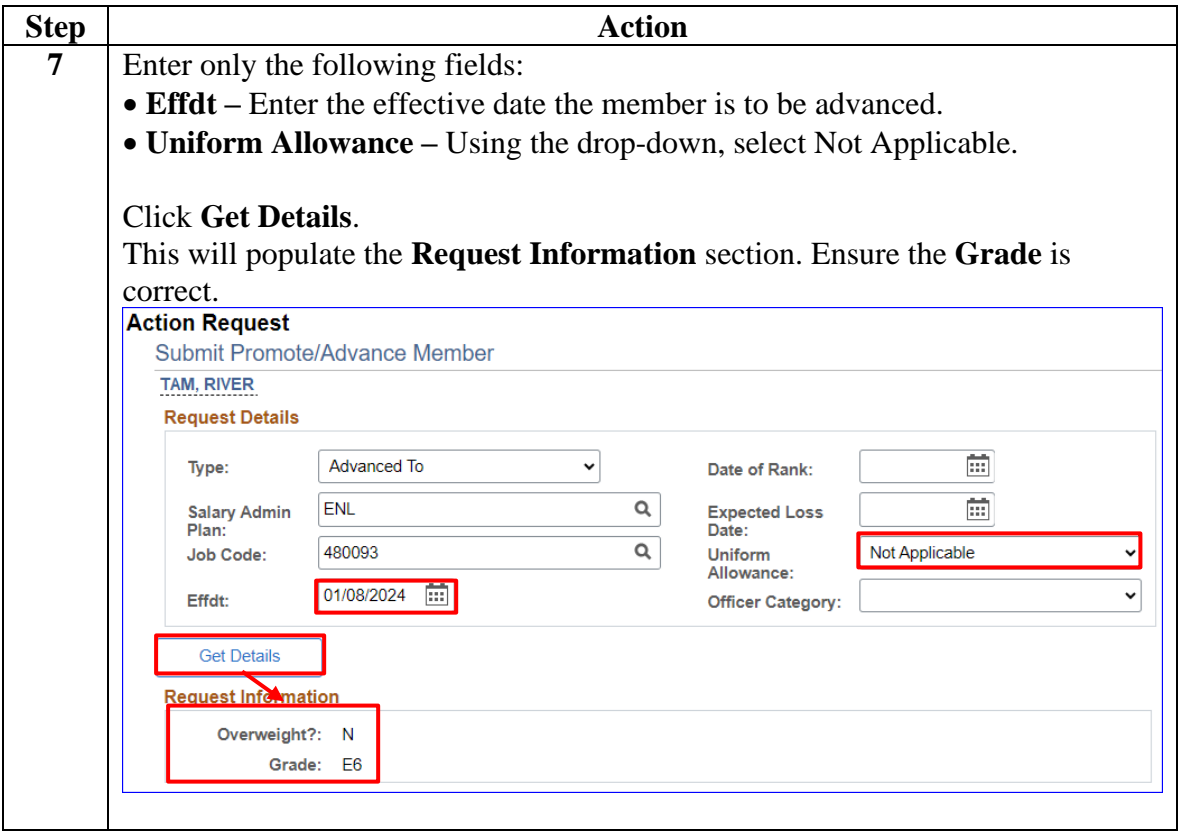

#### **Procedures**,

continued

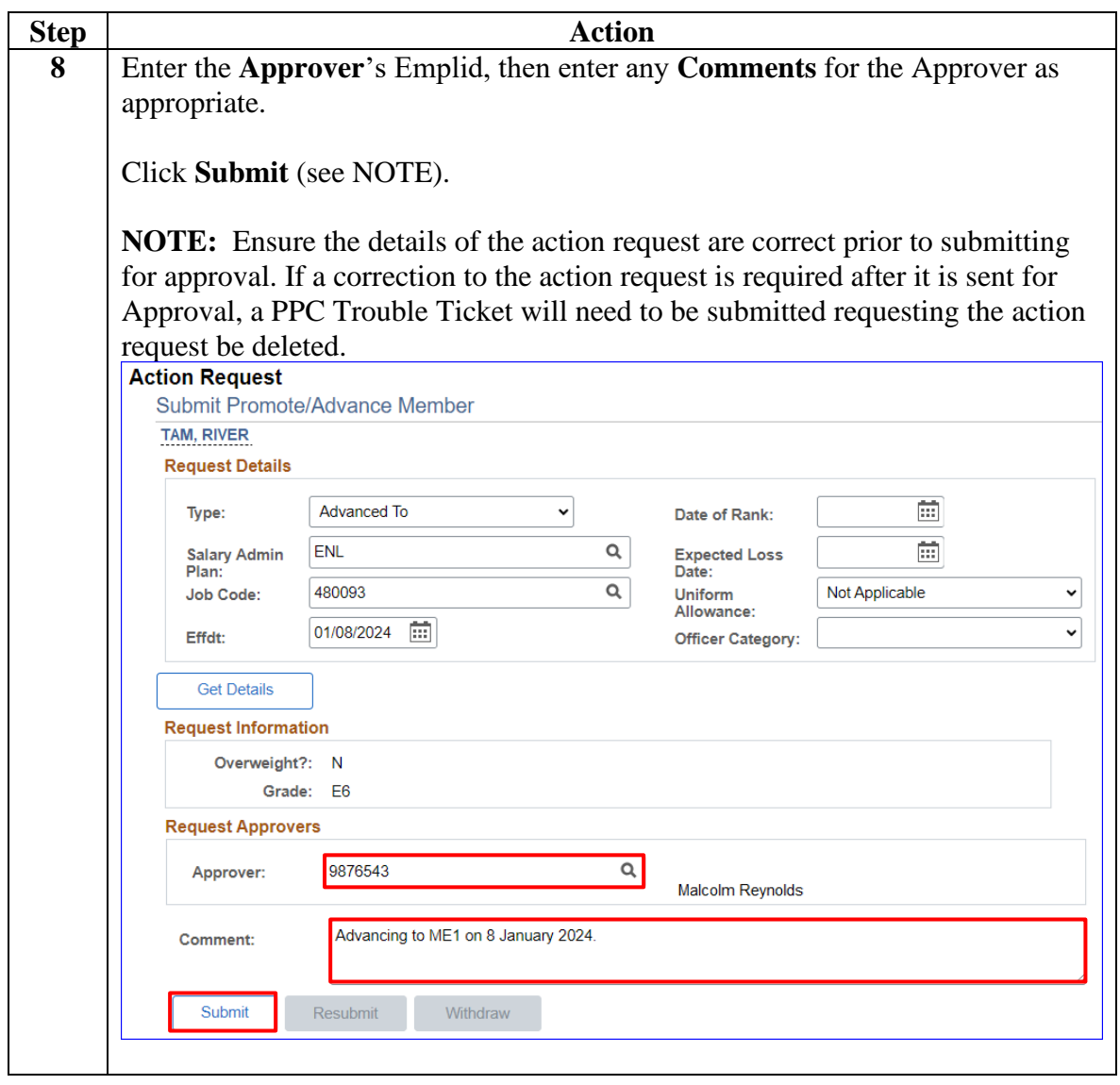

#### **Procedures**,

continued

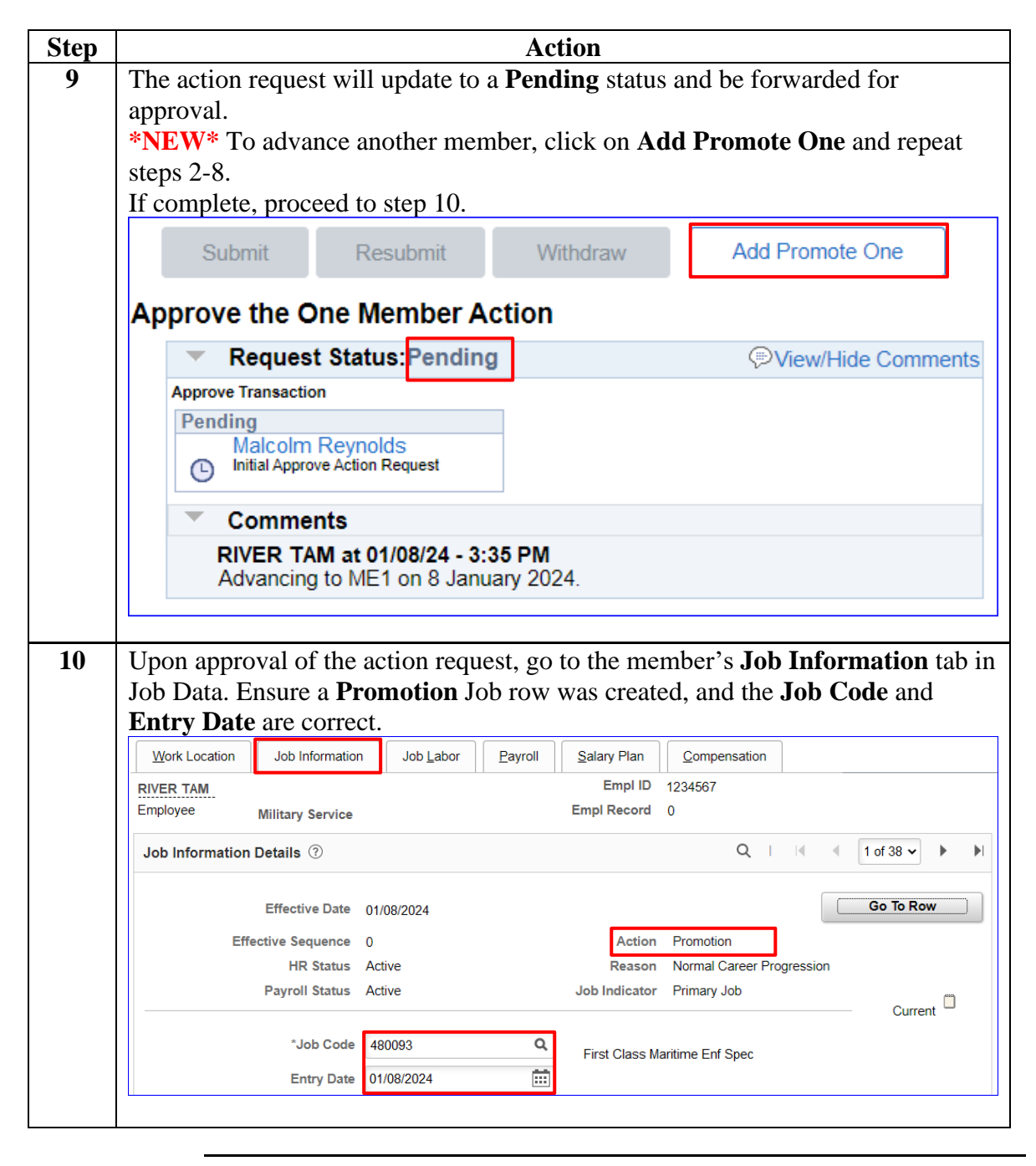